## **1** 目的

 $C$  $[1]$ and the contract of the contract of the contract of the contract of the contract of the contract of the contract of the contract of the contract of the contract of the contract of the contract of the contract of the contr  $(\text{switch} \qquad \text{if} \qquad)$ 

#### 2 **for for**

 $\left(\begin{array}{c}\right.\end{array}$  $10$  $2.2$  for for  $15$  $bandit00.$ o  $3 \t3$  $($  bandit04  $)$ 

#### $num_ = get_arm_num();$

num arm  $num_1$  num arm  $24$  printf  $\chi$  for  $\chi$ • for(  $\qquad ; \qquad ; \qquad )$  $\chi$  for  $10$   $10$  $\frac{1}{2}$ ,  $\frac{1}{2}$ ,  $\frac{2}{2}$ ,  $\frac{21}{1}$ 

 $\Omega$  loop  $\Omega$  is a loop  $\Omega$  ( ) consider the loop  $\Omega$  ( )  $\mathfrak{m}$  $[3]$  for  $21 \qquad \qquad \text{loop} < 10$  $10 \hspace{2.5cm} \text{for}$   $\mathbf{R}$ ,  $\mathbf{R}$ ,  $\bullet$  loop++ (loop = loop + 1 , loop 1)  $\log$  +1  $\log$  $\sum$ <u>)</u><br>
( )<br>
( )

 $2.1$ 

"programming04" programming04

- *•* bandit.h
- *•* bandit00.o

 $(band it01.$ o )

**2.2** 

#### $[1]$

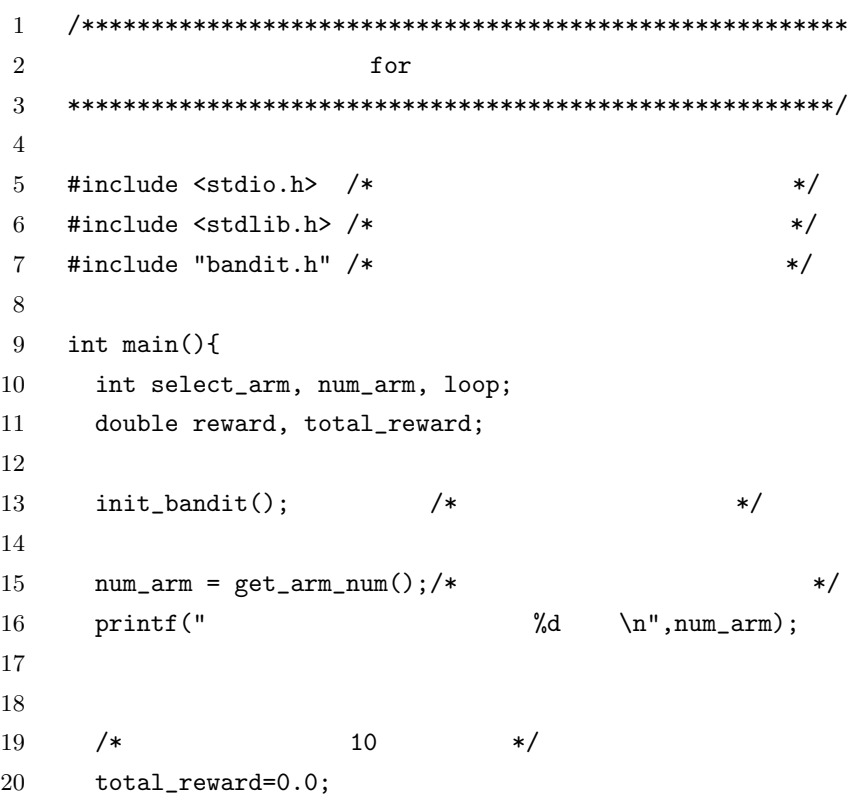

```
21 for(loop=0 ; loop < 10 ; loop++){
22
23 /* */
24 printf("[1-\%d]:",num_arm);
25 scanf("%d", &select_arm);
26
27 / * */
28 reward = bandit(select_arm);
29 total_reward = total_reward + reward;
30 }
31
32 printf(" : "lf\n",total_reward);
33
34 return 0;
35 }
```
#### **2.3**

gameplay-for.c

gameplay-for *>* gcc -o gameplay-for gameplay-for.c bandit00.o

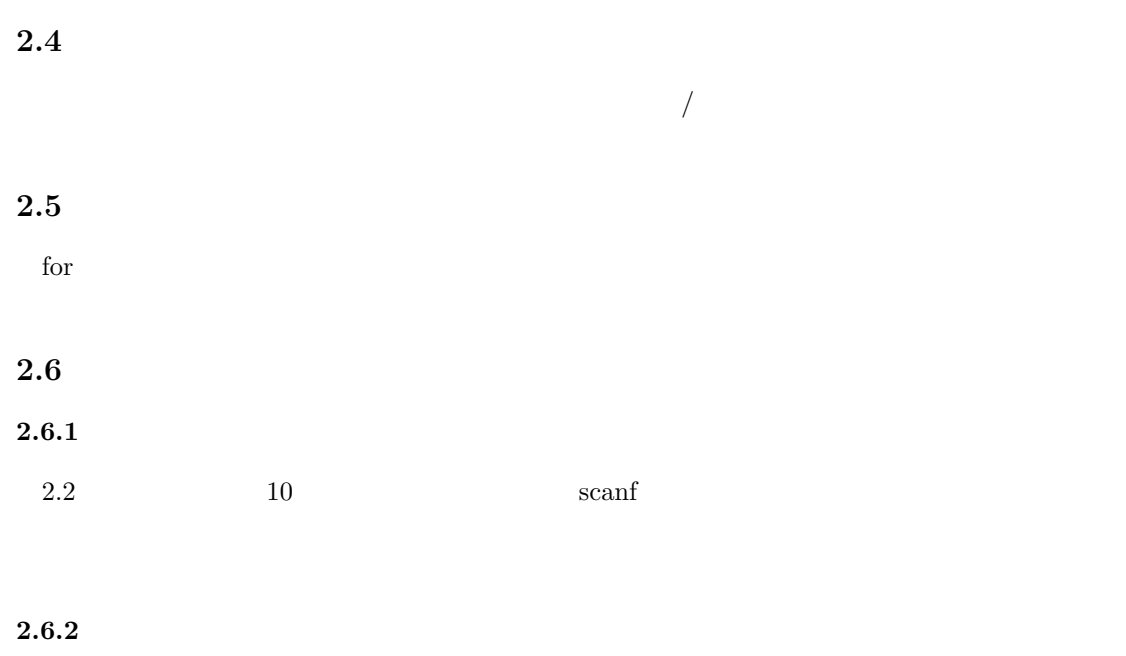

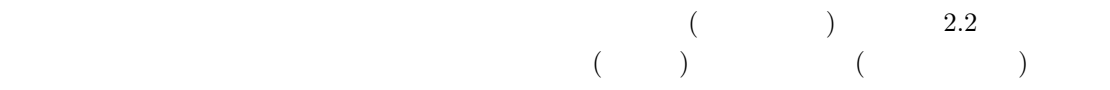

# while

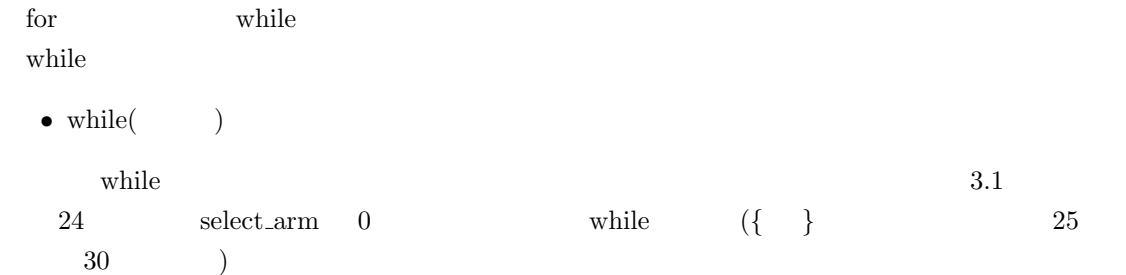

# **3.1** プログラム

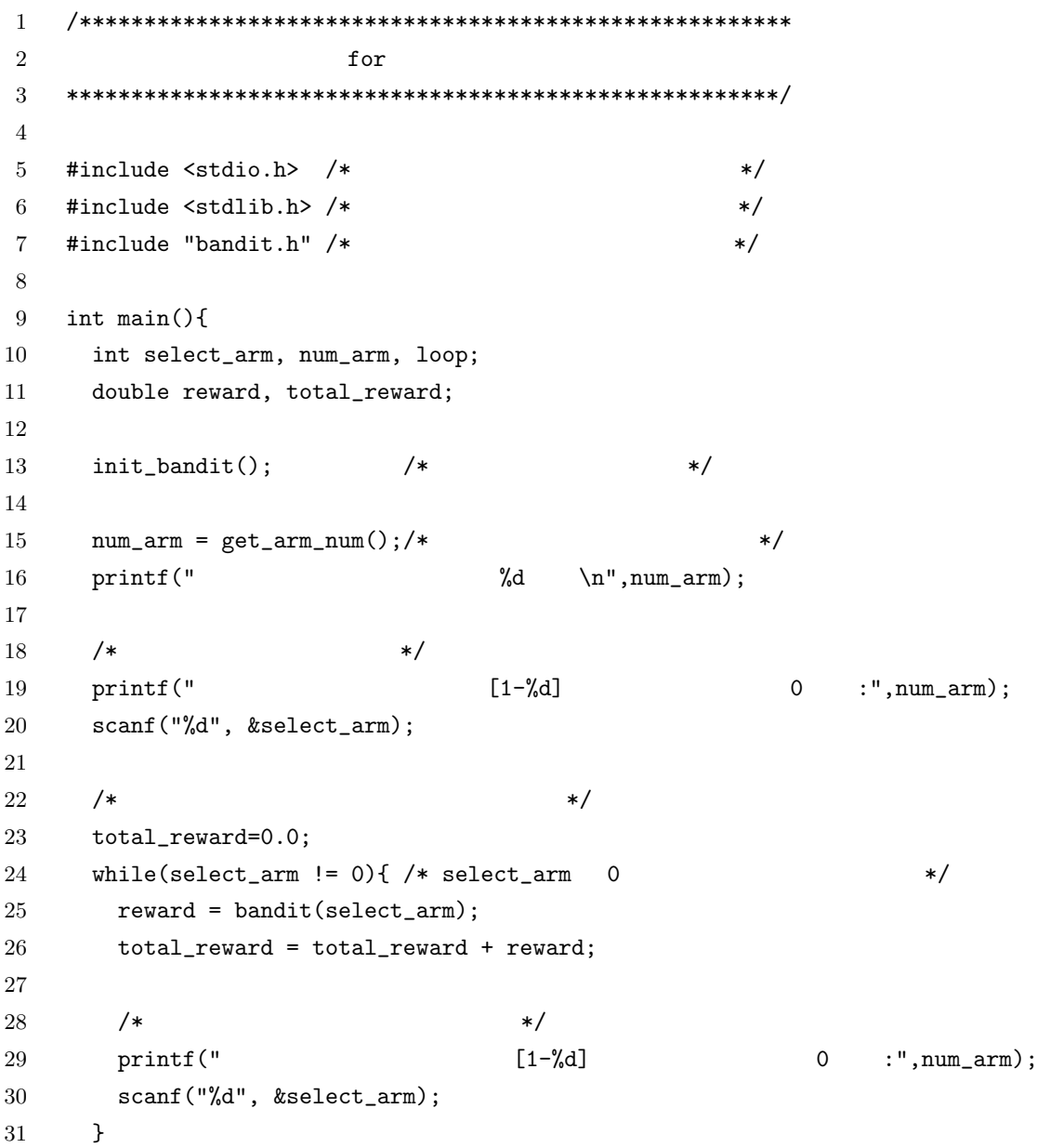

```
32
33 printf(":\text{$1f\in$} ",total\_reward);34
35 return 0;
36 }
```
### **3.2** コンパイル

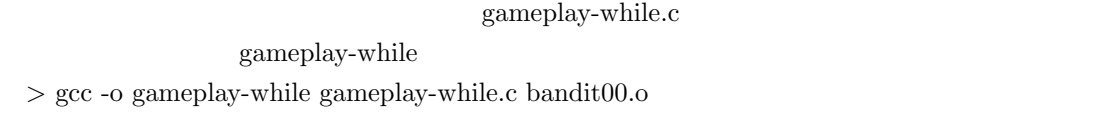

## $3.3$

# $/$

### $3.4$

while while the contract of  $\mathbb{R}$  and  $\mathbb{R}$  and  $\mathbb{R}$  are set of  $\mathbb{R}$ .

#### $3.5$

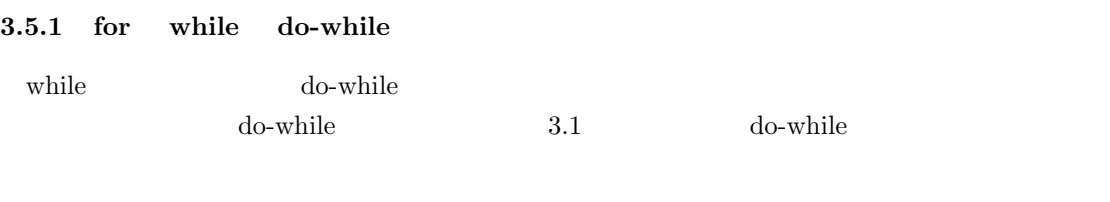

- *•* do*{*
- *•* 実行文
- $\bullet$  }<br>while(  $\qquad \,$  );

#### $\text{while} \quad$

 ${\rm do\text{-}while}$ 

## **4** 参考文献

- $[1]$  $[2]$
- $[3]$